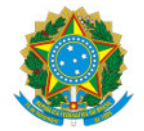

Ministério da Educação Secretaria de Educação Profissional e Tecnológica Instituto Federal de Educação, Ciência e Tecnologia do Sul de Minas Gerais IFSULDEMINAS - Campus Pouso Alegre

PORTARIA Nº91/2024/POA/IFSULDEMINAS

4 de março de 2024

O DIRETOR-GERAL DO INSTITUTO FEDERAL DE EDUCAÇÃO, CIÊNCIA E TECNOLOGIA DO SUL DE MINAS GERAIS – CAMPUS POUSO ALEGRE, usando da competência que lhe foi delegada pela Portaria nº 1.181 de 11 de Agosto de 2022, publicada no DOU em 15 de Agosto de 2022, Seção 2, Página 29, RESOLVE:

Art. 1º Designar a servidora Tônia Amanda Paz dos Santos, Assistente em Administração, matrícula SIAPE nº 1961889, como titular responsável pela conformidade de registros de gestão do Campus Pouso Alegre – UG 154811.

A r t . 2º Designar o servidor Marco Antônio Pereira Pinheiro, Assistente em Administração, Matrícula SIAPE nº 3353979, como substituto pela conformidade de registros de gestão do Campus Pouso Alegre – UG 154811.

Art. 3º Revogar, a partir de 04/03/2024, a Portaria Nº180/2023/POA/IFSULDEMINAS.

Art. 4º Esta portaria entra em vigor a partir desta data e tem validade de 2 (dois) anos.

(Assinado eletronicamente)

Alexandre Fieno da Silva

Diretor-geral do IFSULDEMINAS - Campus Pouso Alegre

Documento assinado eletronicamente por:

- Alexandre Fieno da Silva, DIRETOR(A) GERAL - CD2 - POA, em 04/03/2024 12:16:20.

Este documento foi emitido pelo SUAP em 02/03/2024. Para comprovar sua autenticidade, faça a leitura do QRCode ao lado ou acesse https://suap.ifsuldeminas.edu.br/autenticar-documento/ e forneça os dados abaixo:

Código Verificador: 435122 Código de Autenticação: 5d94b76540

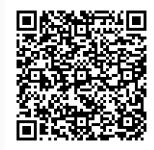